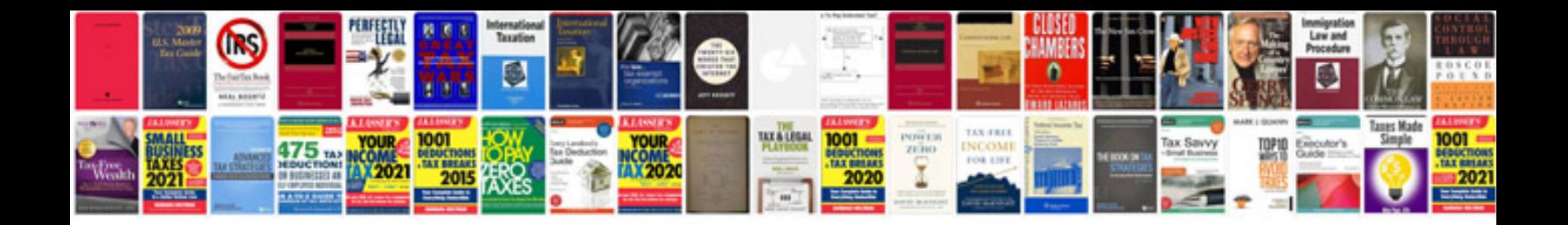

**Tidal enterprise scheduler**

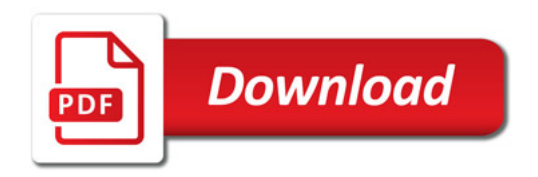

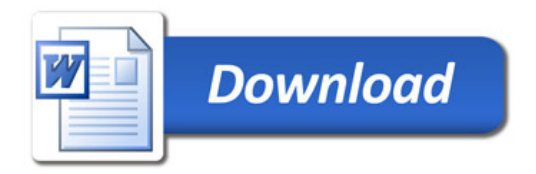